# Secure Computation - II (Garbled Circuits)

Lecture 14

Secure Two-Party Computation from Garbled Circuits

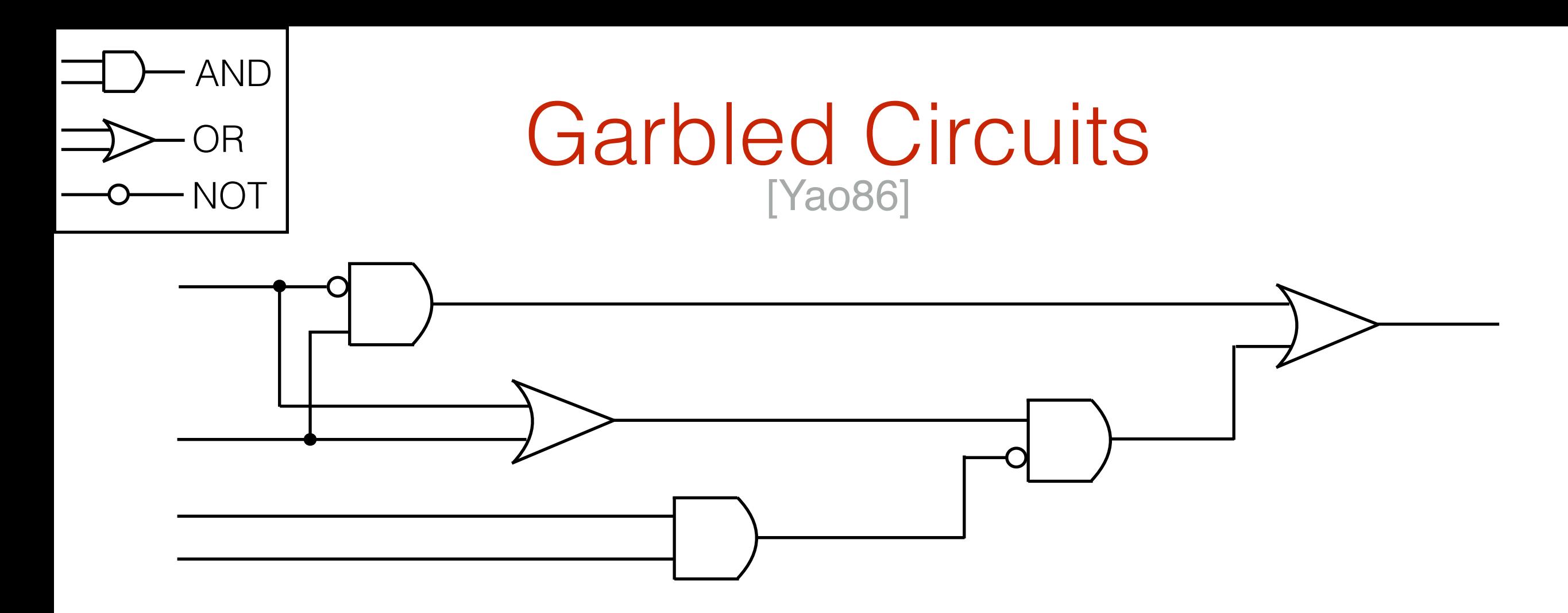

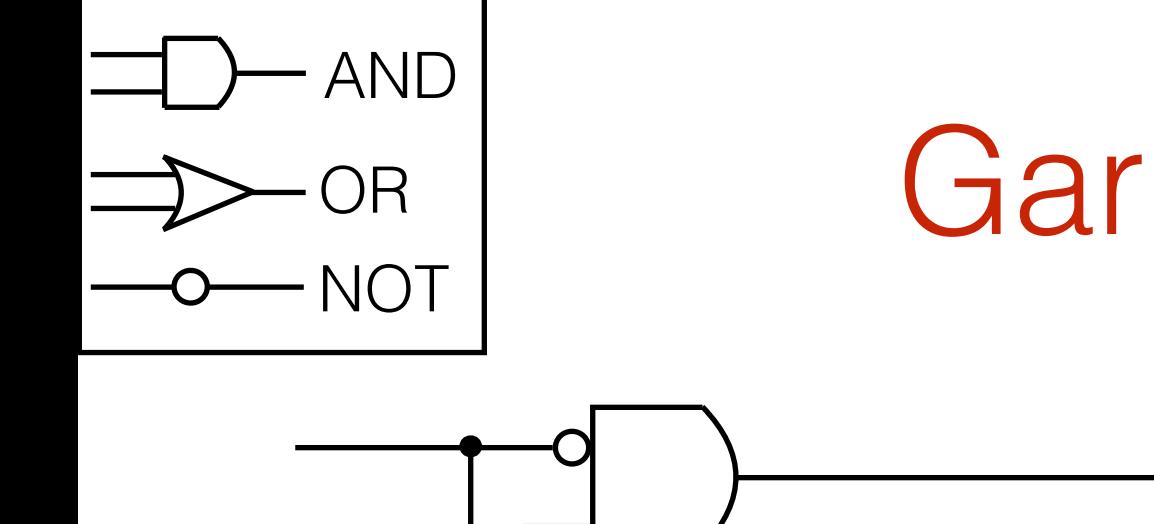

#### Garbled Circuits [Yao86]

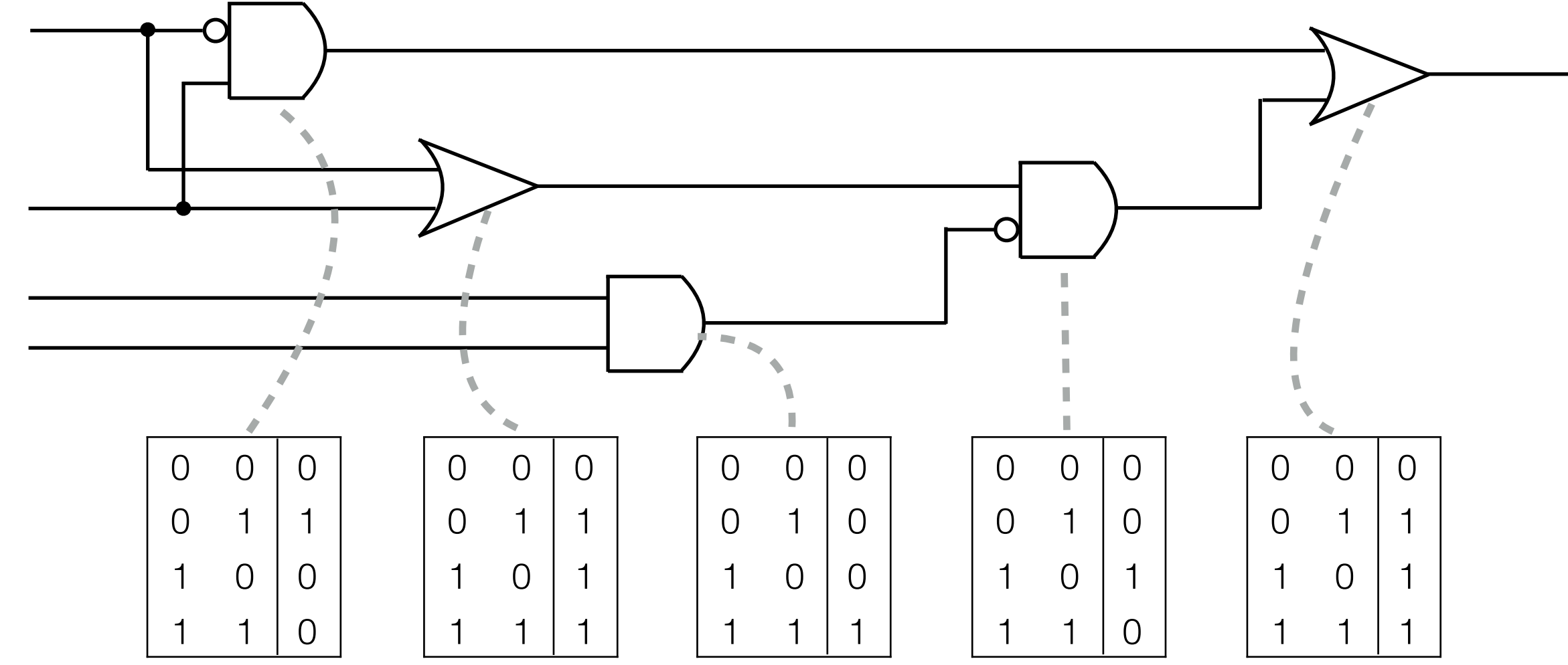

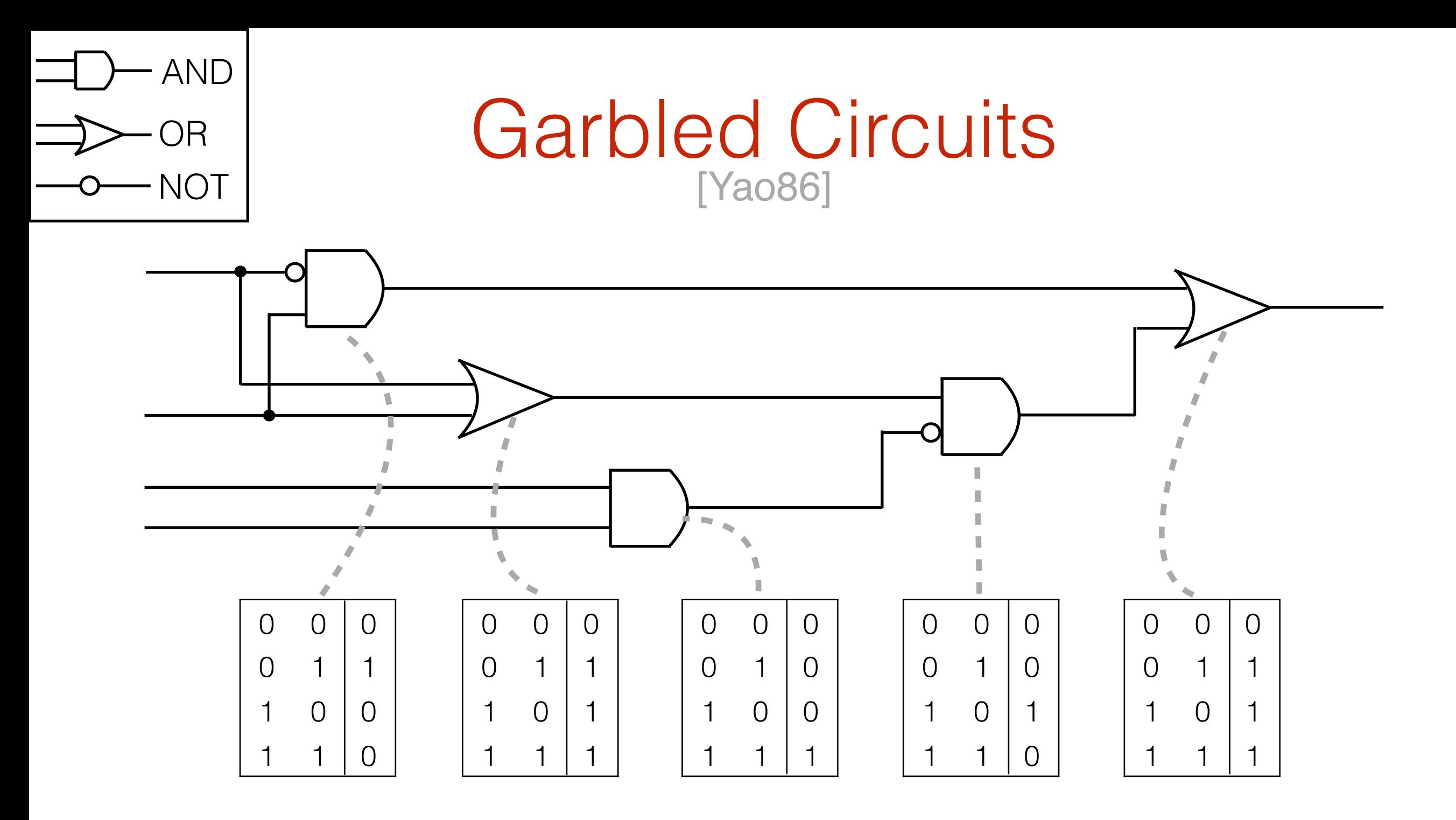

**Goal**: "Garble" (Circuit=*C*,input=*x*) s.t. (*C*garble,*x*garble) only reveals *C(x)*

## Syntax

- **Two algorithms**: (*Garble, Eval*)
	- *Garble*(*C*) outputs (*C*garble,*x*garble)
	- *Eval*(*C*garble,*x*garble) outputs a value *z*

## **Syntax**

- **Two algorithms**: (*Garble, Eval*)
	- *Garble*(*C*) outputs (*C*garble,*x*garble)
	- *Eval*(*C*garble,*x*garble) outputs a value *z*
- Correctness:

For every *(C,x)*,  $\Pr[C(x) = Eval(C_{\text{garble}}, x_{\text{garble}}) \mid (C_{\text{garble}}, x_{\text{garble}}) = Garble(C, x)$  $= 1 - negl(n)$ 

## Security

There exists a PPT simulator **S** s.t. for every *(C,x)*,  $(C_{\text{garble}}, x_{\text{garble}}) \sim S(I^n, C, C(x))$ where  $(C_{\text{garble}}, x_{\text{garble}}) = \text{Garble}(C, x)$ 

## **Security**

There exists a PPT simulator **S** s.t. for every *(C,x)*,  $(C$ garble, $x$ garble $) \sim S(I^n, C, C(x))$ where *(C*garble,*x*garble*) = Garble(C,x)*

• Hiding *C*: Use universal circuit and pass *C* as input to the universal circuit

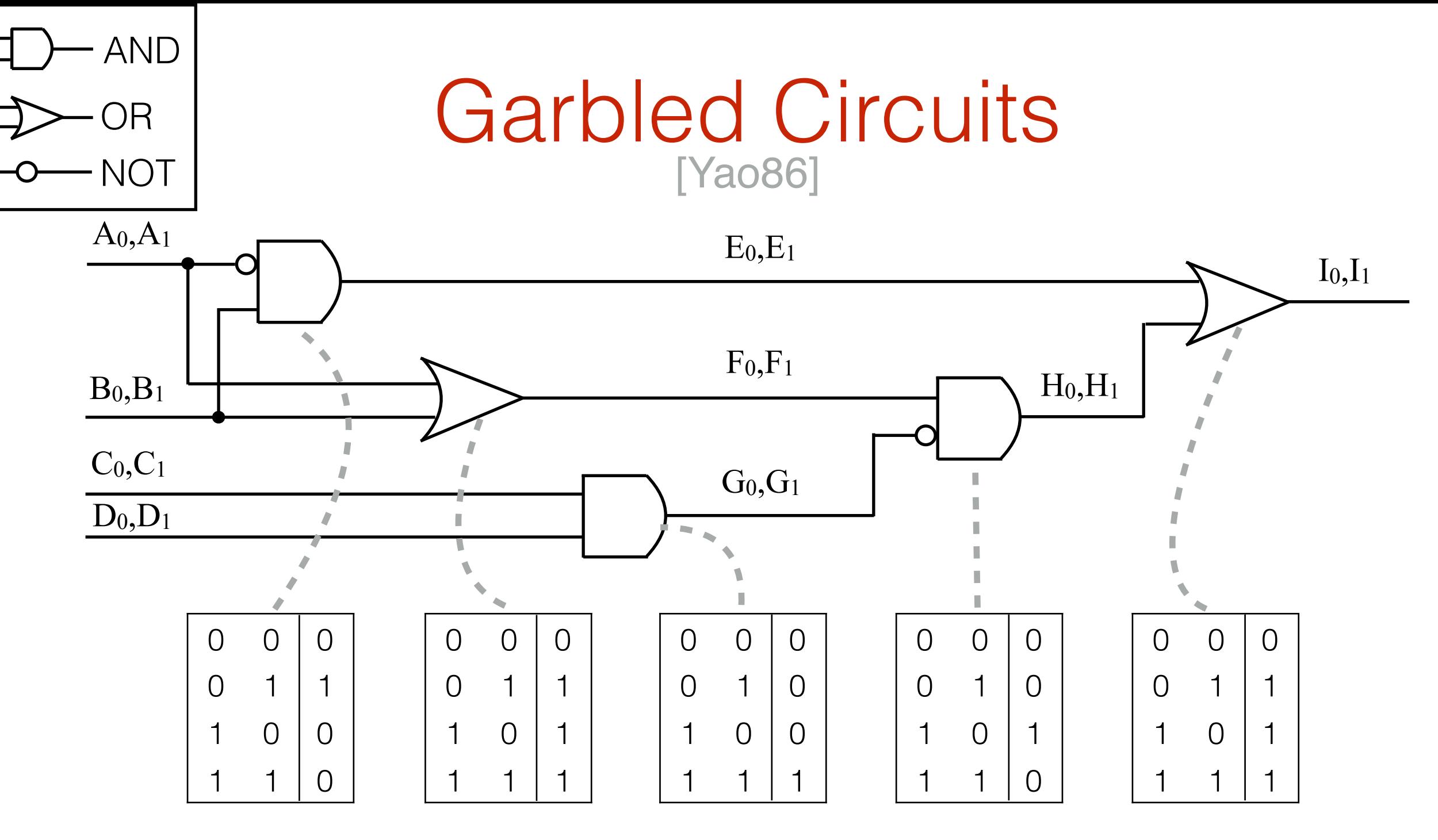

• Pick random **labels** W0,W1 for each wire

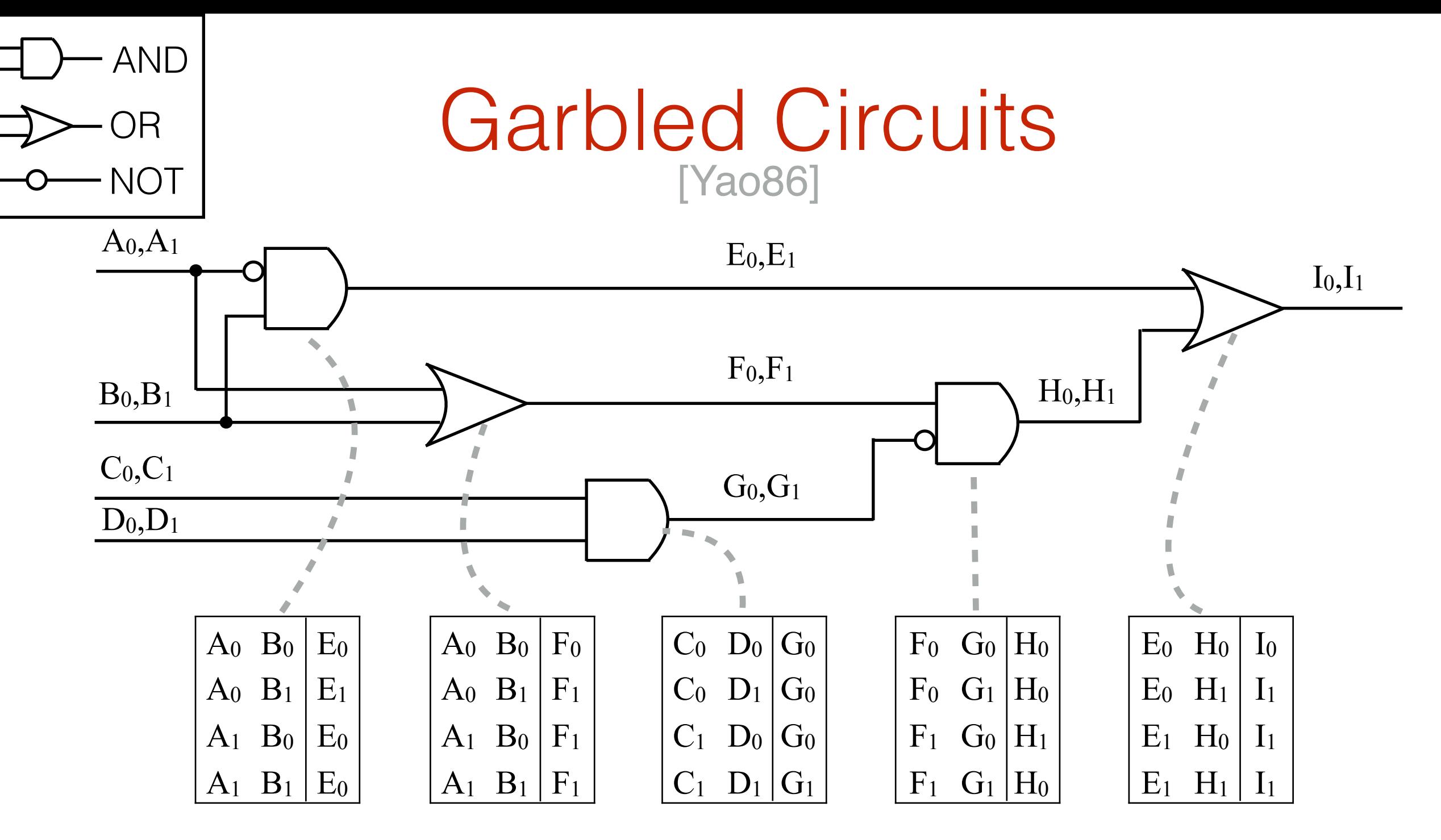

• Pick random **labels** W0,W1 for each wire

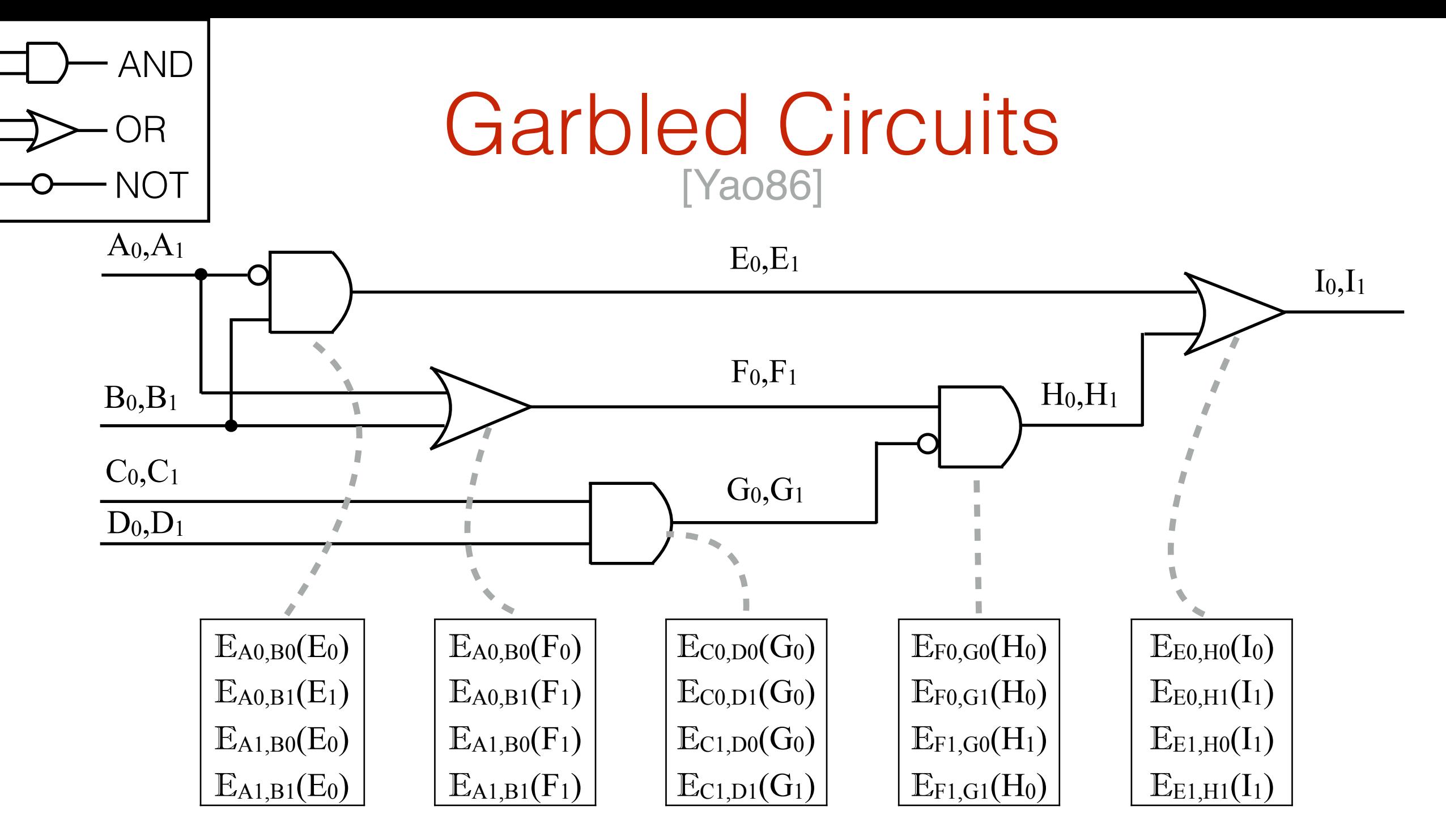

- Pick random **labels**  $W_0, W_1$  for each wire
- "Encrypt" truth table of each gate

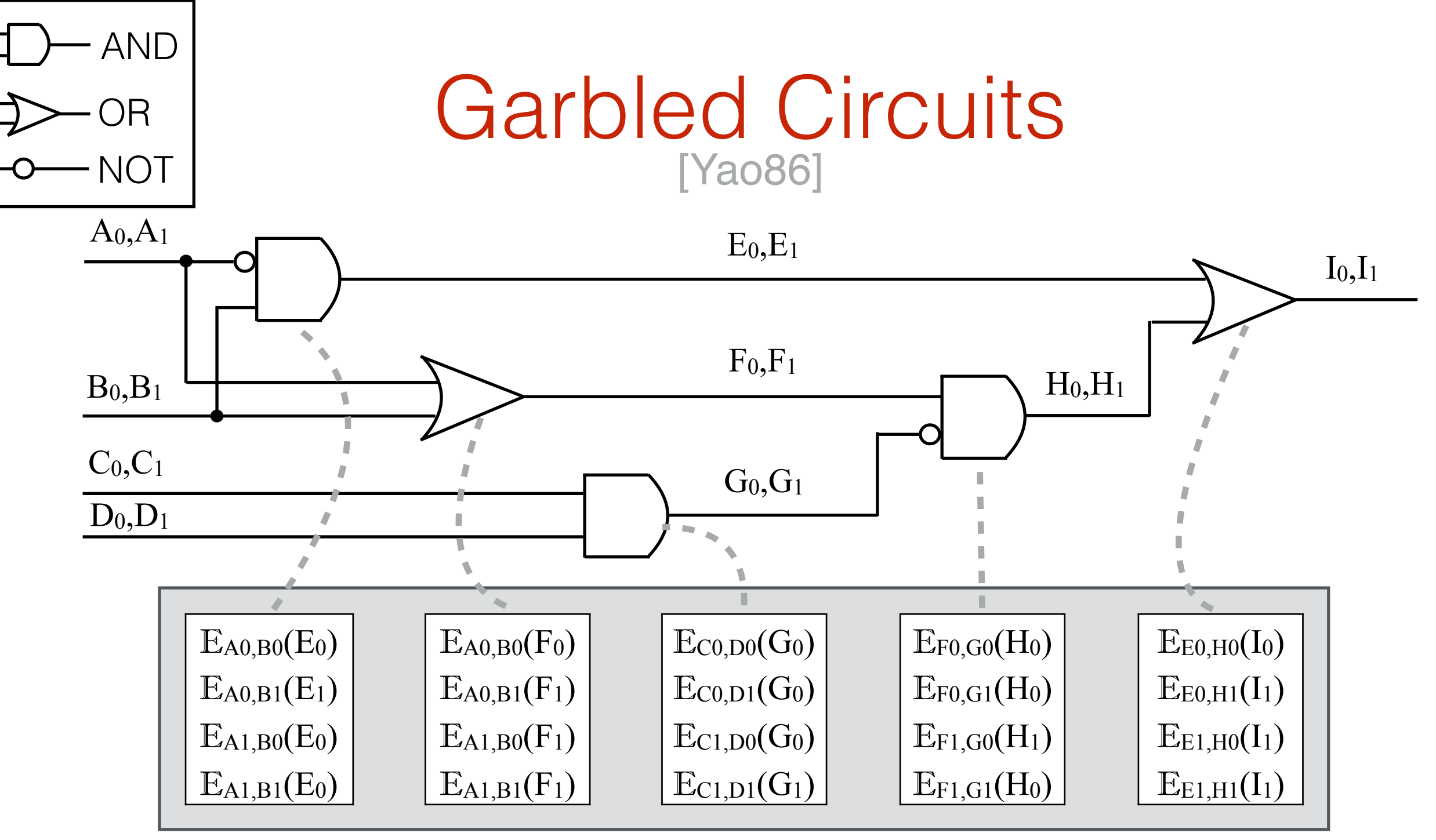

- Pick random **labels**  $W_0, W_1$  for each wire
- "Encrypt" truth table of each gate
- Garbled Circuit C<sub>garble</sub>= all encrypted gates

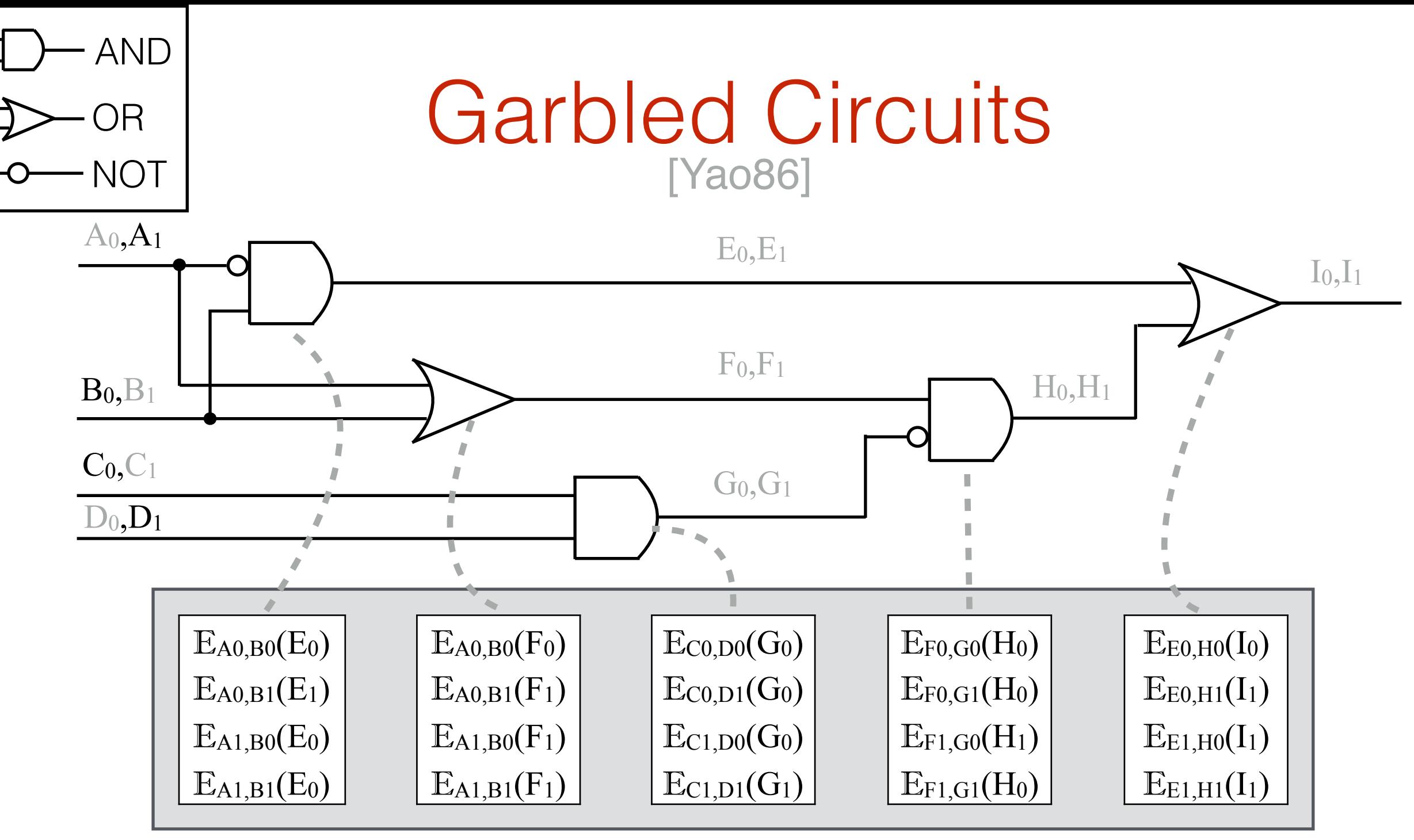

- Pick random **labels**  $W_0, W_1$  for each wire
- "Encrypt" truth table of each gate
- Garbled Circuit *C*<sub>garble</sub>= all encrypted gates
- Garbled Input  $x_{\text{garble}} =$  one label per wire

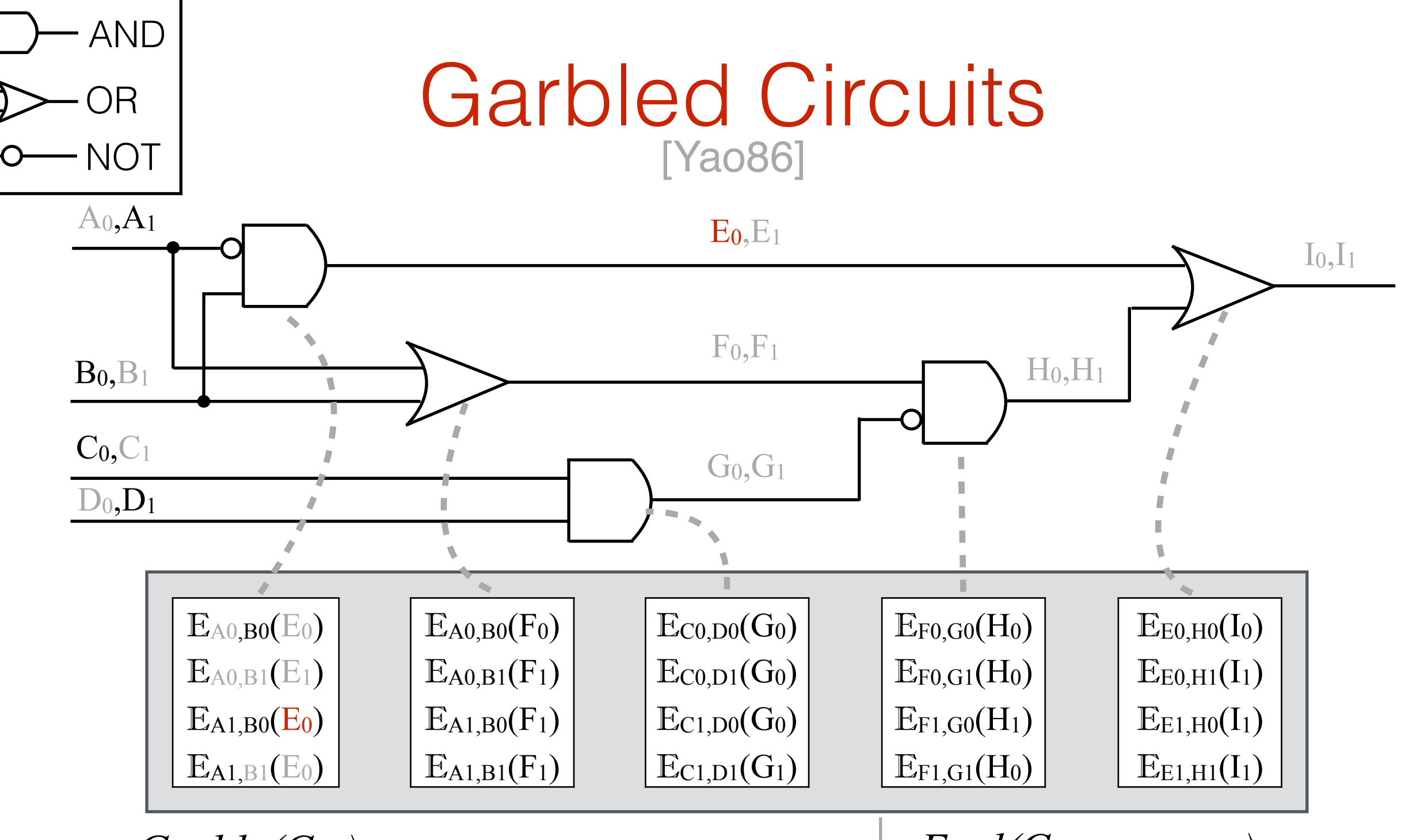

- 
- Pick random **labels**  $W_0, W_1$  for each wire
- "Encrypt" truth table of each gate
- Garbled Circuit *C*<sub>garble</sub>= all encrypted gates
- Garbled Input  $x_{\text{garble}}$  one label per wire

• Only one ciphertext per gate is decryptable

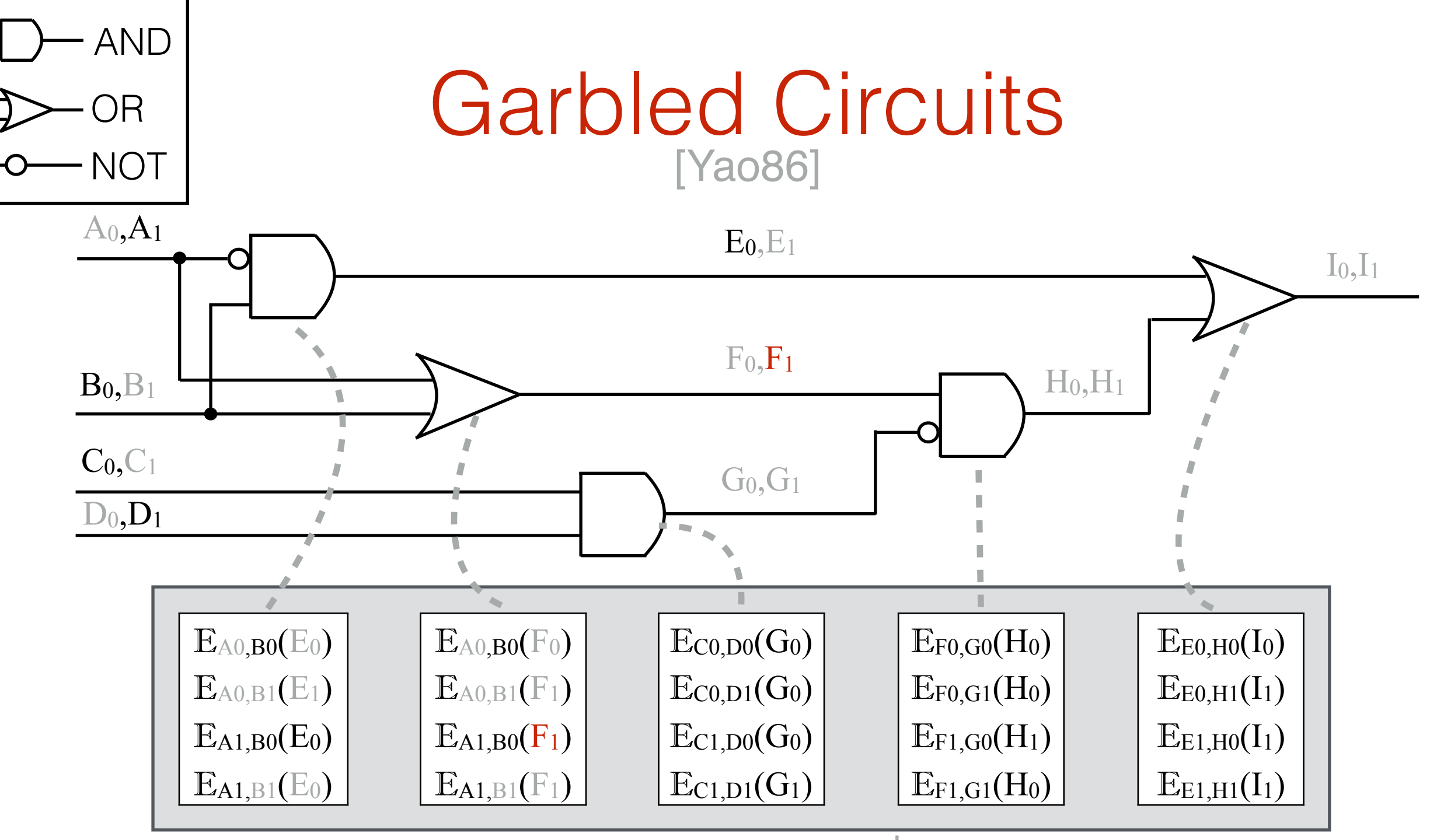

- Pick random **labels**  $W_0, W_1$  for each wire
- "Encrypt" truth table of each gate
- Garbled Circuit *C*<sub>garble</sub>= all encrypted gates
- Garbled Input  $x_{\text{garble}}$  one label per wire

- Only one ciphertext per gate is decryptable
- Result of decryption = value on outgoing wire

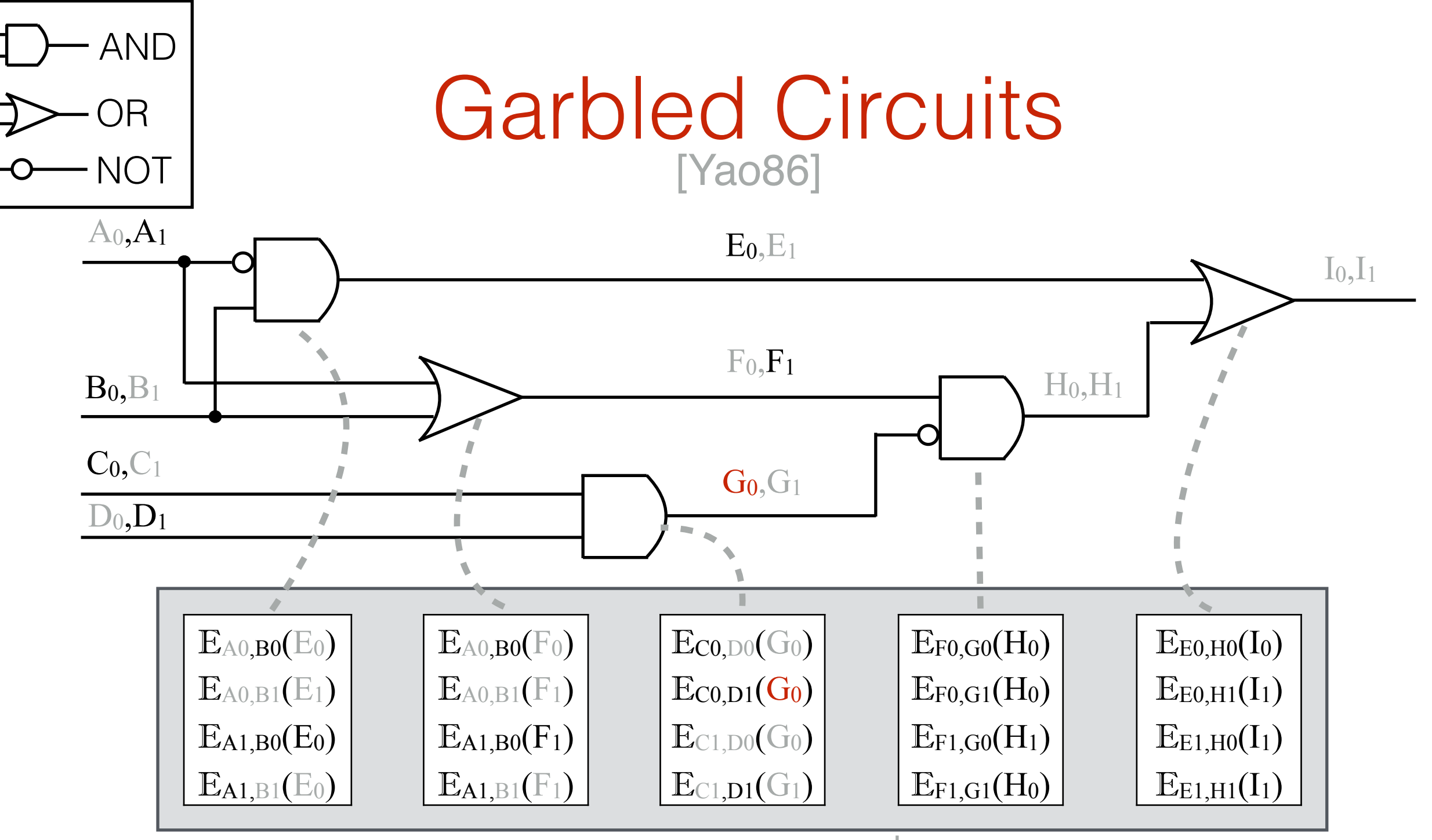

- Pick random **labels**  $W_0, W_1$  for each wire
- "Encrypt" truth table of each gate
- **Garbled Circuit**  $C_{\text{garble}} =$  all encrypted gates  $| \cdot \cdot \cdot|$  e Result of decryption = value on
- Garbled Input  $x_{\text{garble}}$  one label per wire

- Only one ciphertext per gate is decryptable
- outgoing wire

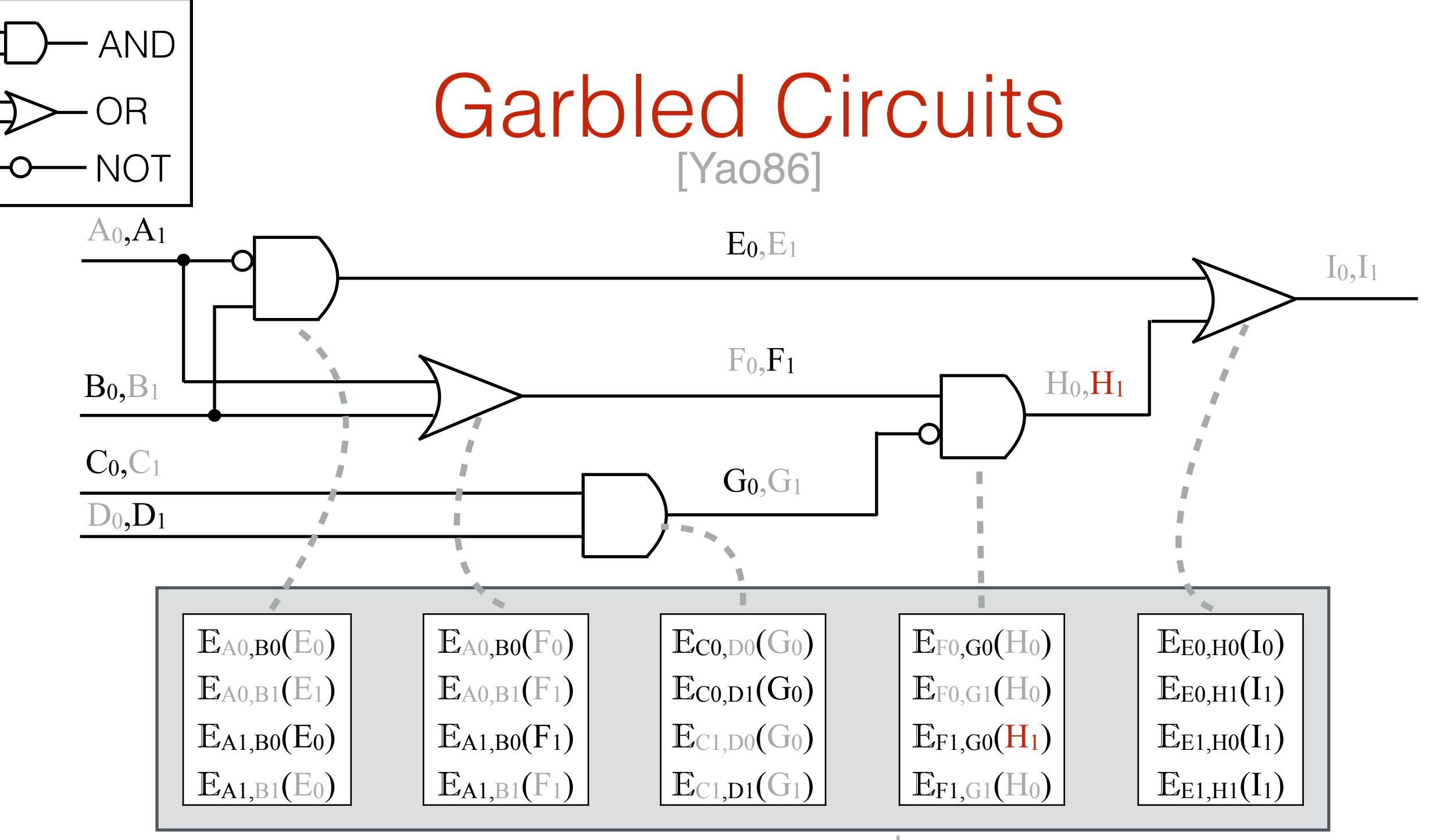

- Pick random **labels**  $W_0, W_1$  for each wire
- "Encrypt" truth table of each gate
- **Garbled Circuit**  $C_{\text{garble}} =$  all encrypted gates  $| \cdot \cdot \cdot|$  e Result of decryption = value on
- Garbled Input  $x_{\text{garble}} =$  one label per wire

- Only one ciphertext per gate is decryptable
- outgoing wire

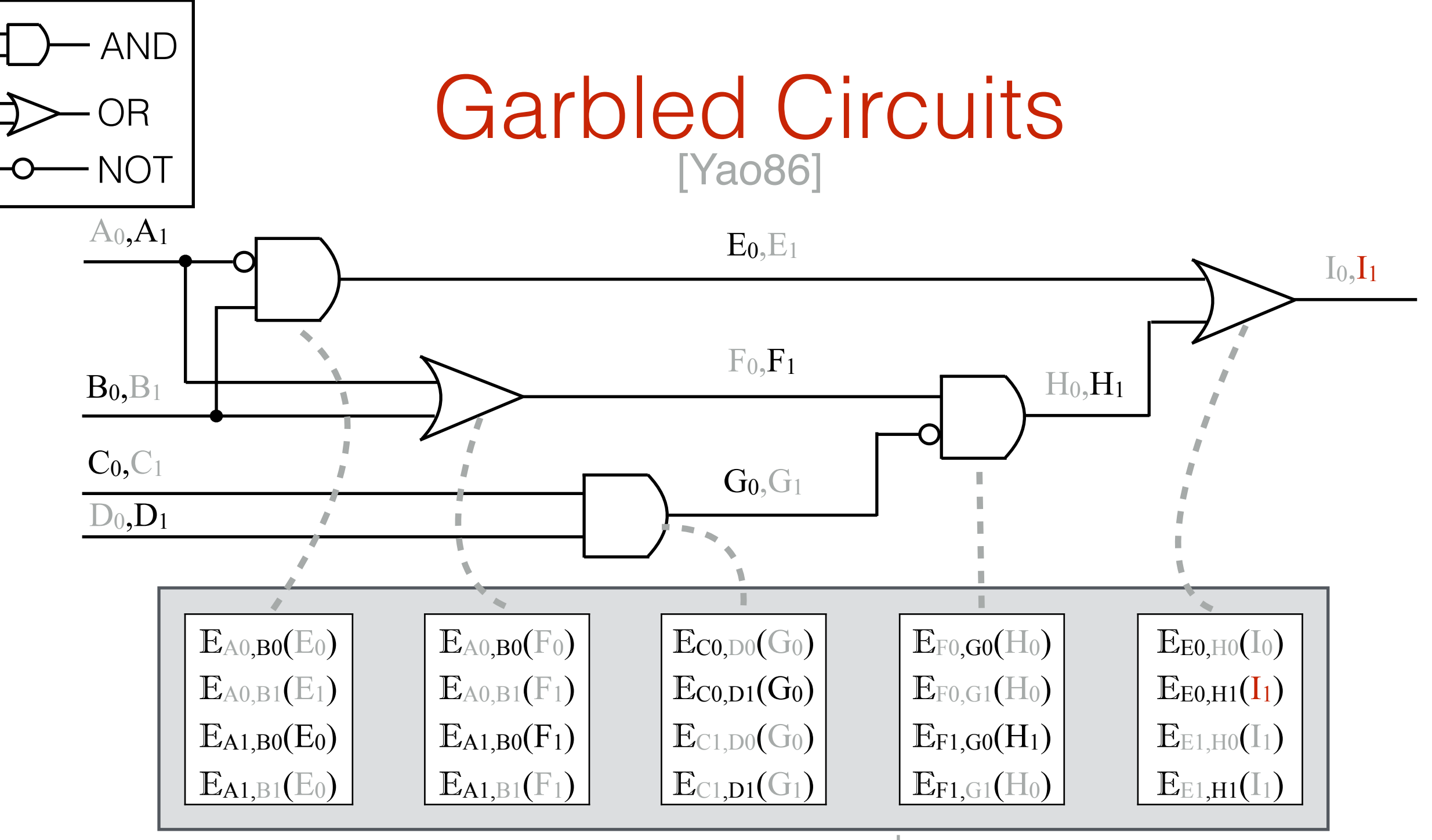

- Pick random **labels**  $W_0, W_1$  for each wire
- "Encrypt" truth table of each gate
- **Garbled Circuit**  $C_{\text{garble}} =$  all encrypted gates  $| \cdot \cdot \cdot|$  e Result of decryption = value on
- Garbled Input  $x_{\text{garble}} =$  one label per wire

- Only one ciphertext per gate is decryptable
- outgoing wire

### **Privacy (intuition):**

• For each wire (including input wires), adversary only sees **one** label W<sub>b</sub>

#### **Privacy (intuition):**

- For each wire (including input wires), adversary only sees **one** label W<sub>b</sub>
- The 4 entries in each encrypted table are in random order

#### **Privacy (intuition):**

- For each wire (including input wires), adversary only sees **one** label W<sub>b</sub>
- The 4 entries in each encrypted table are in random order
- Adversary tries to decrypt each entry. Only one decryption succeeds.

#### **Privacy (intuition):**

- For each wire (including input wires), adversary only sees **one** label W<sub>b</sub>
- The 4 entries in each encrypted table are in random order
- Adversary tries to decrypt each entry. Only one decryption succeeds.
- Adversary has no idea whether  $b=0$  or  $b=1$  for any label  $W_b$

#### **Privacy (intuition):**

- For each wire (including input wires), adversary only sees **one** label W<sub>b</sub>
- The 4 entries in each encrypted table are in random order
- Adversary tries to decrypt each entry. Only one decryption succeeds.
- Adversary has no idea whether  $b=0$  or  $b=1$  for any label  $W_b$

#### **Interpreting the output:**

• For every output wire, reveal the mappings  $(b, W_b)$ 

Goal: Compute *f(x,y)*

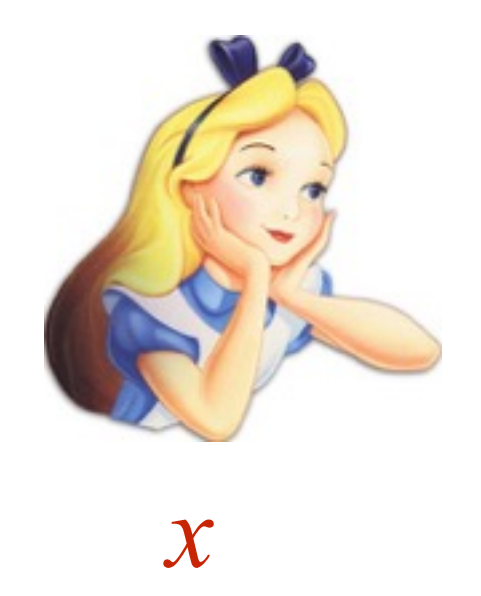

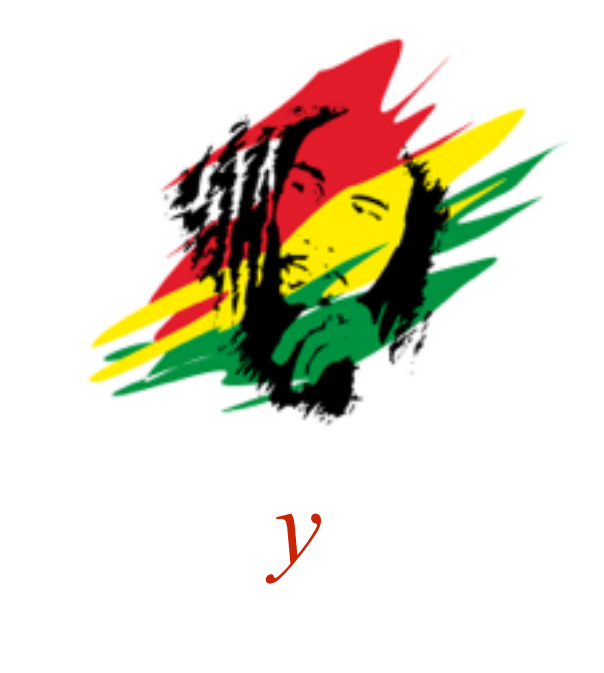

Goal: Compute *f(x,y)*

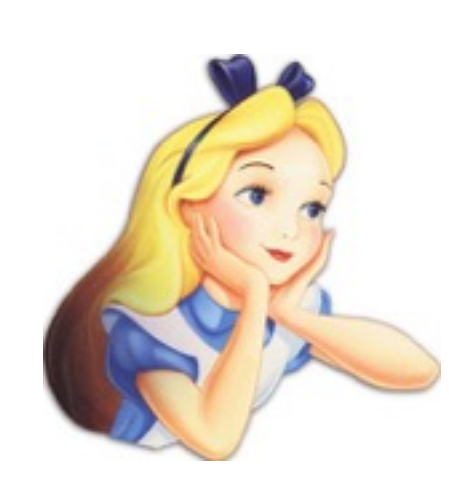

*x*

1.Garbled circuit *f***garble**

2.Garbled input *x***garble**

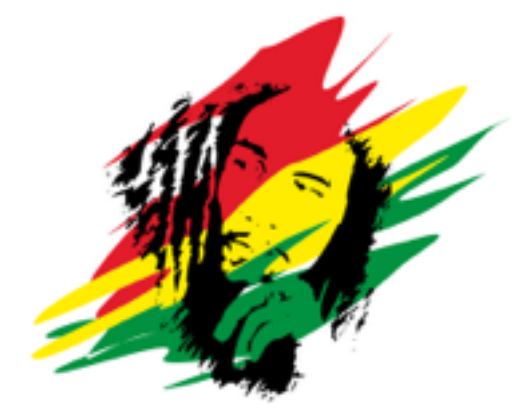

*y*

Goal: Compute *f(x,y)*

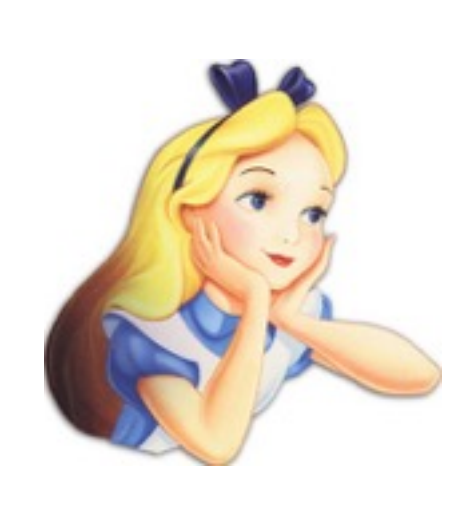

*x*

1.Garbled circuit *f***garble**

2.Garbled input *x***garble**

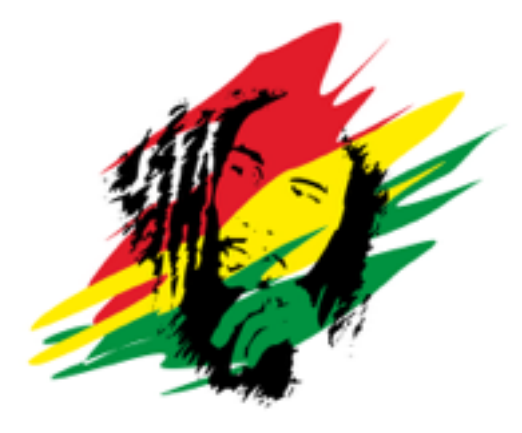

*y*

### Problem: How to transmit  $y$ **garble**?

Goal: Compute *f(x,y)*

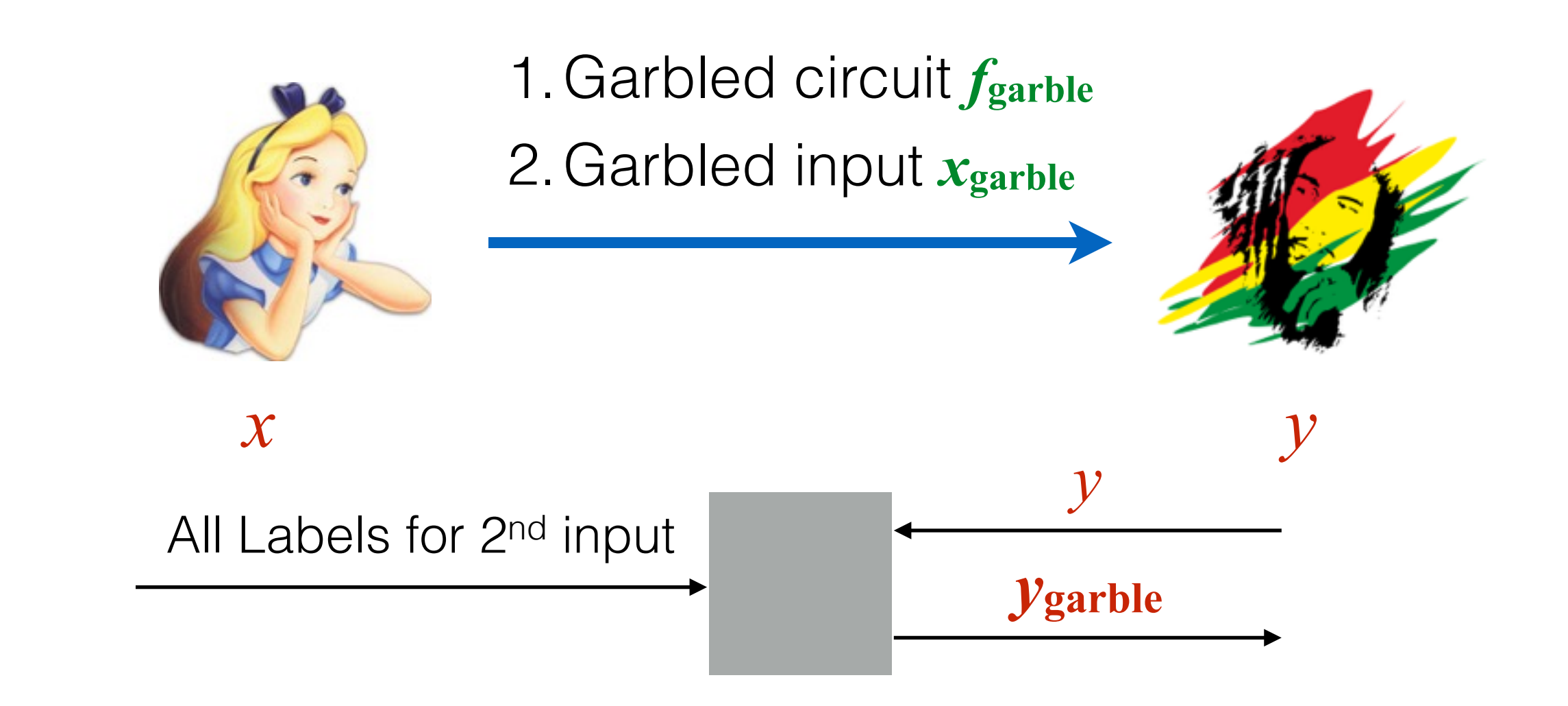

Goal: Compute *f(x,y)*

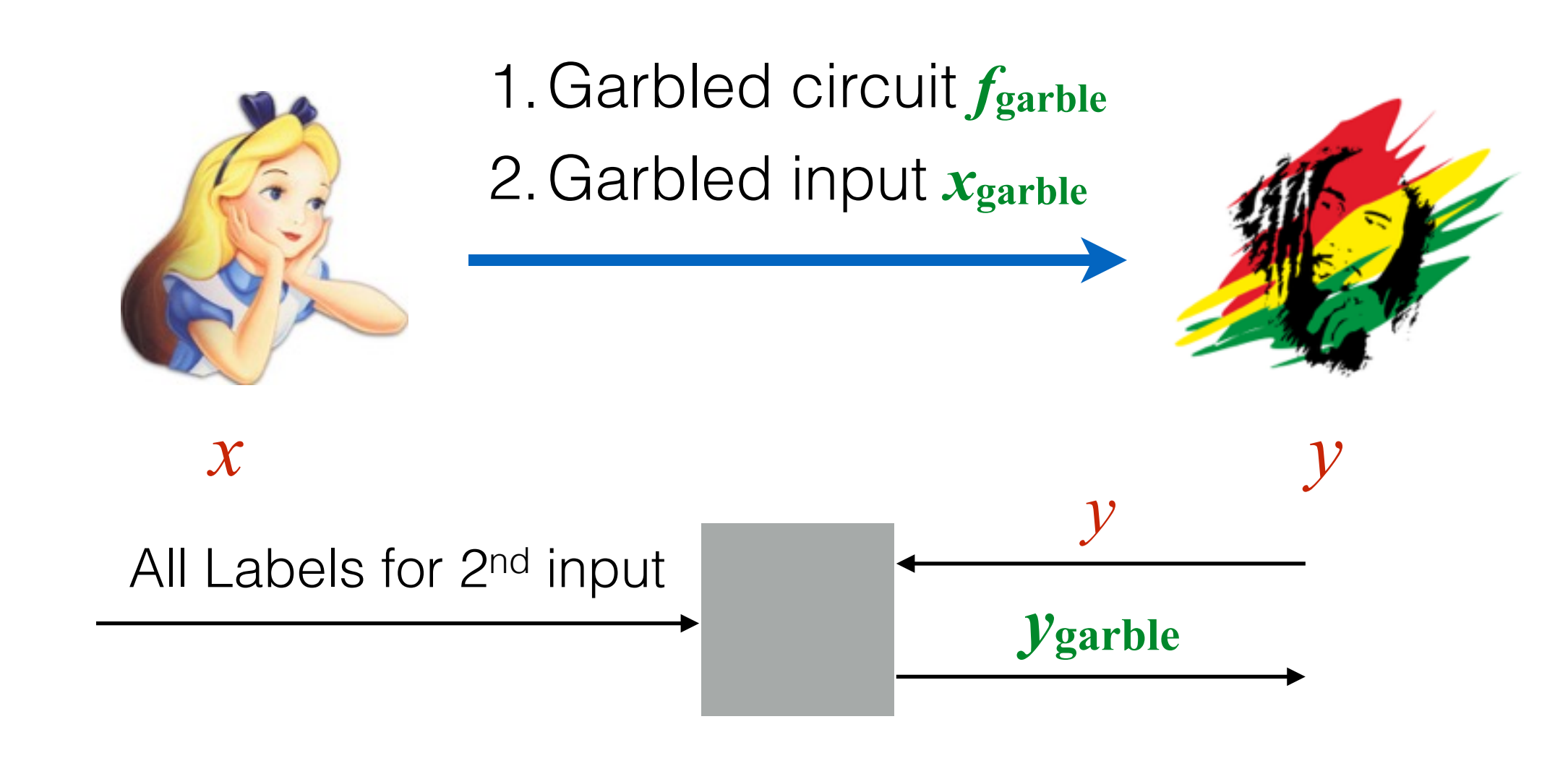

### Want:

• Alice learns nothing about *y*

Goal: Compute *f(x,y)*

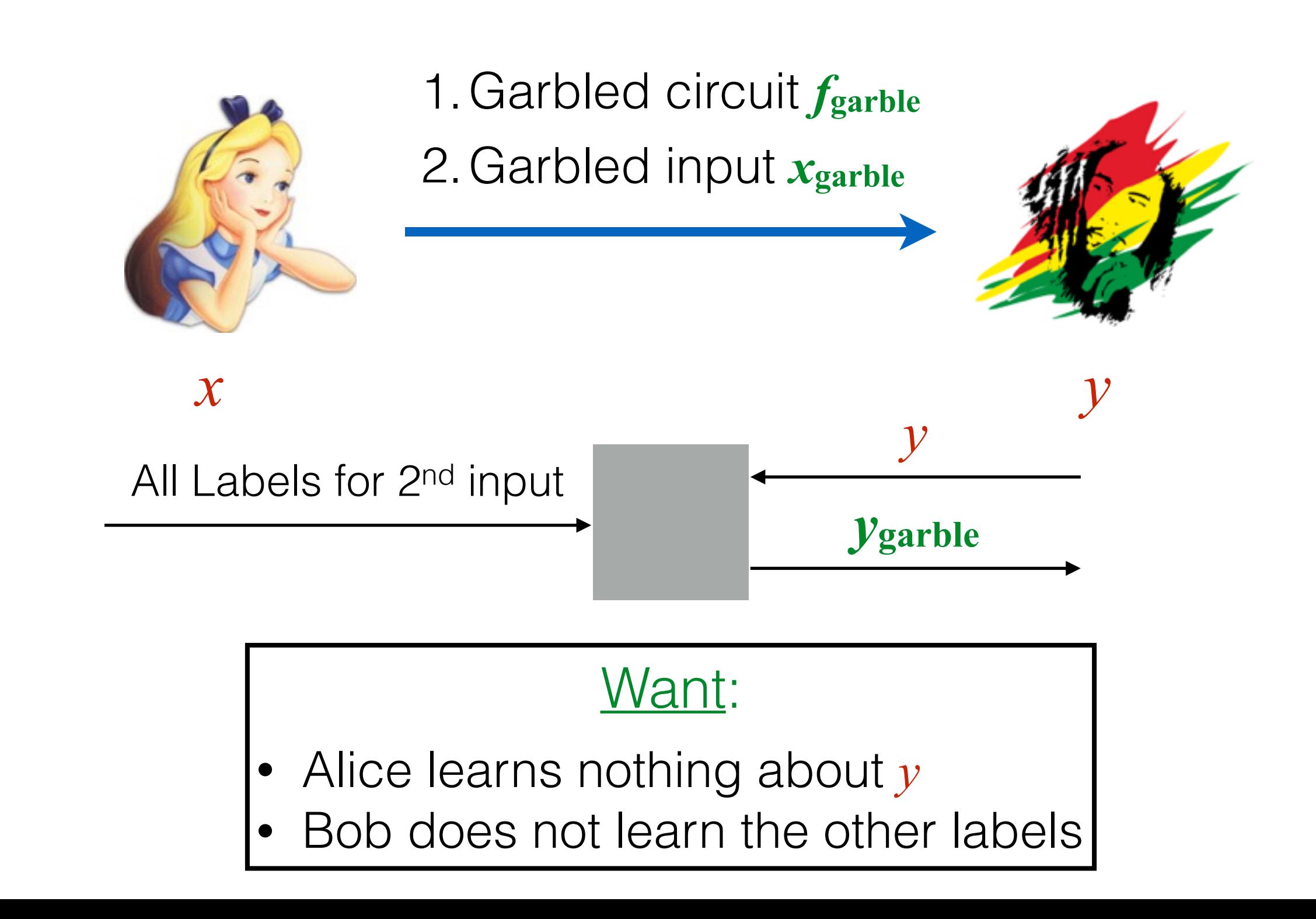

### **Oblivious Transfer** [Rabin81,Even-Goldreich-Lempel-85]

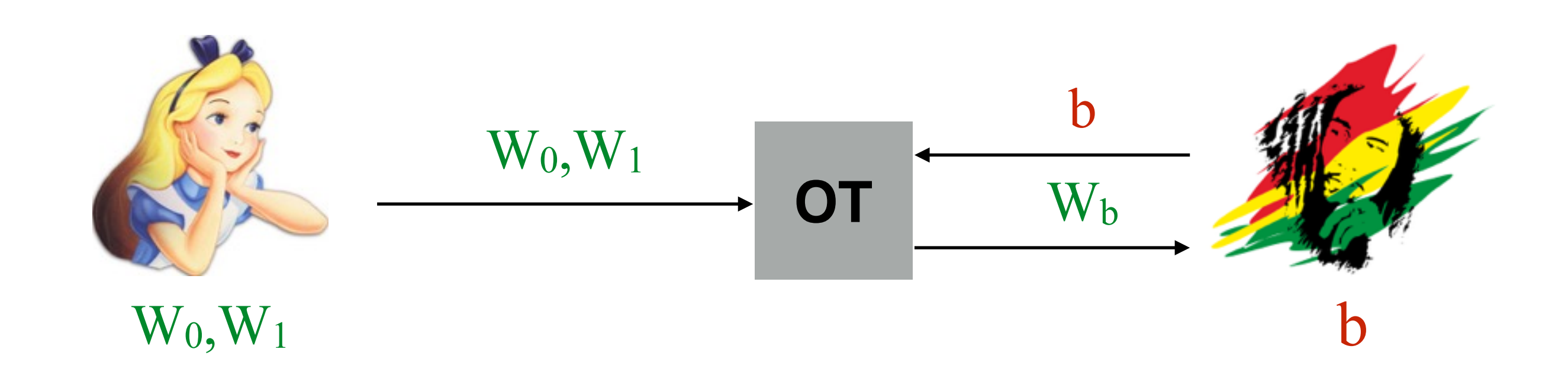

### **Oblivious Transfer** [Rabin81,Even-Goldreich-Lempel-85]

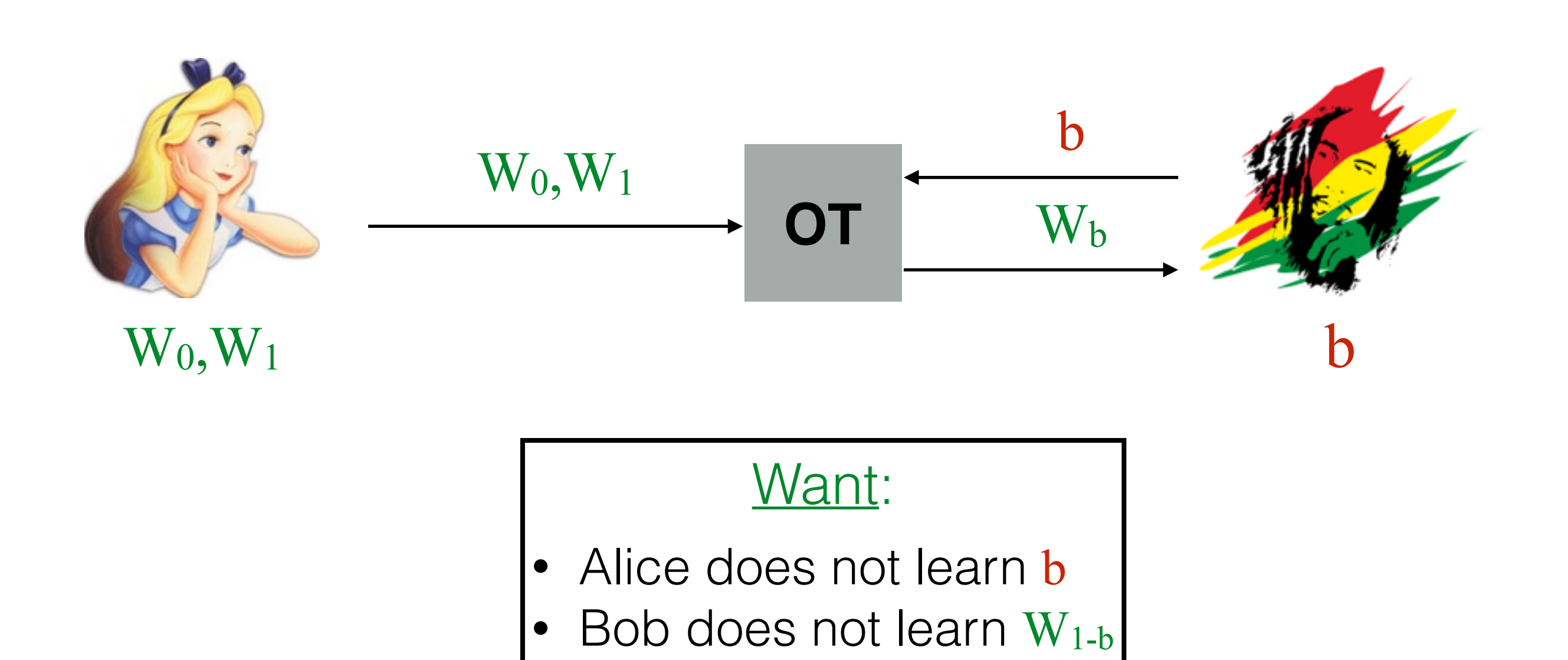